## **ՍԿՍՆԱԿՆԵՐԻ ՀԱՄԱՐ-128**

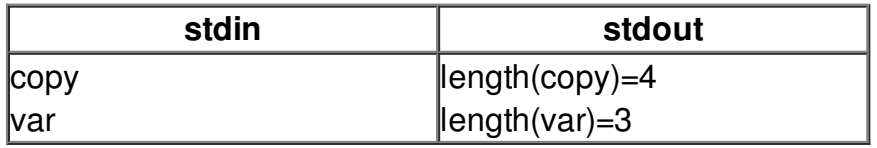